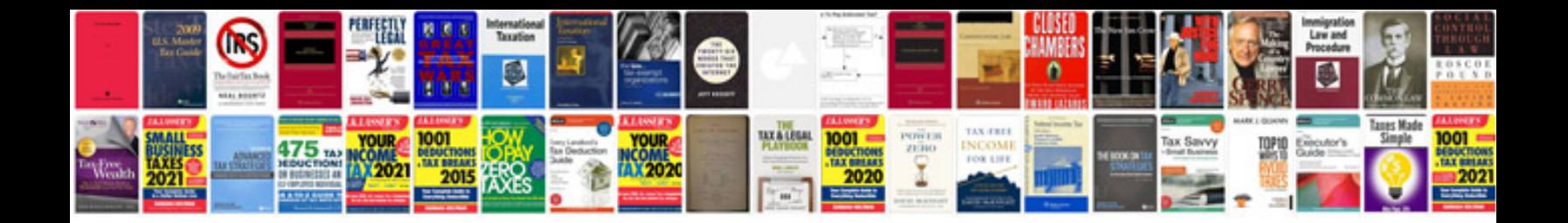

**Word document newspaper template**

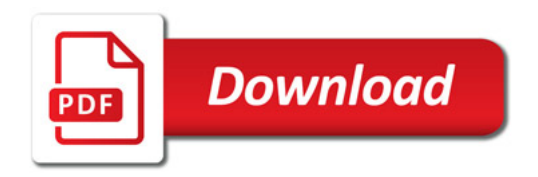

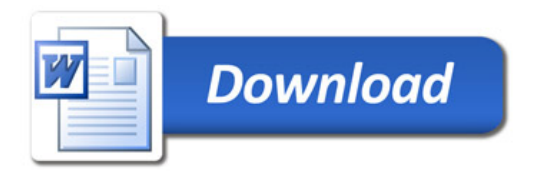